# SQL CheatSheet Cheat Sheet by Nima [\(nimakarimian\)](http://www.cheatography.com/nimakarimian/) via [cheatography.com/113429/cs/33110/](http://www.cheatography.com/nimakarimian/cheat-sheets/sql-cheatsheet)

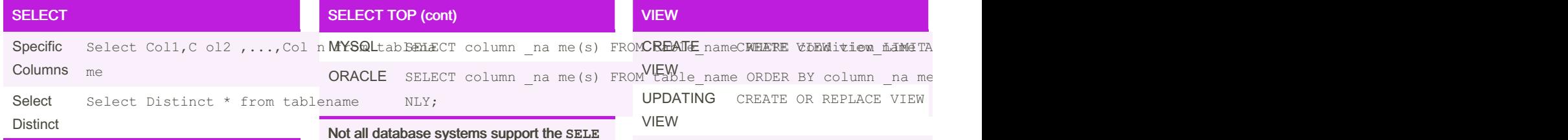

you can show the results in your desired name by using 'AS' clause like : select Count(\*) as CountryCount from ( select Country from Customers)

#### GROUP BY

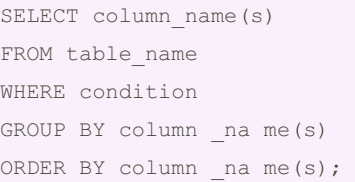

The GROUP BY statement groups rows that have the same values into summary rows, like "find the number of customers in each country".

The GROUP BY statement is often used with aggregate functions (COUNT(), MAX(), MIN(), SUM(), AVG()) to group the resultset by one or more columns.

#### INSERT INTO

INSERT INTO table\_name (column1, column2, column3, ...) VALUES (value1, value2, value3, ...);

#### SELECT TOP

```
SQL
SERVER
         ion;
```
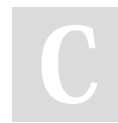

By Nima (nimakarimian)

[cheatography.com/nimakarimian/](http://www.cheatography.com/nimakarimian/) [www.nimakarimian.ir](https://www.nimakarimian.ir)

## Not all database systems support the **SELE CT TOP** clause. MySQL supports the **LIMI T** clause to select a limited number of records, while Oracle uses **FETCH FIRST n ROWS ONLY** and **ROWNUM**.

## **BETWEEN**

```
SELECT column name(s)
FROM table name
WHERE column _ name BETWEEN
value1 AND value2;
// you can also use NOT with
BETWEEN
SELECT * FROM Products
WHERE Produc tName NOT BETWEEN
value1 AND value2
```
#### LIKE

```
SELECT column1, column2, ...
FROM table name
WHERE columnN LIKE pattern;
WHERE Custom erName LIKE
'a%==Finds any values that start
with " a"
```
The percent sign (%) represents zero, one, or multiple characters The underscore sign () represents one, single character You can also combine any number of

SELECT TOP number |pe rcent column na me(St) or OR table name WHERE condit

Published 18th July, 2022. Last updated 18th July, 2022. Page 1 of 7.

Sponsored by ApolloPad.com Everyone has a novel in them. Finish Yours! <https://apollopad.com>

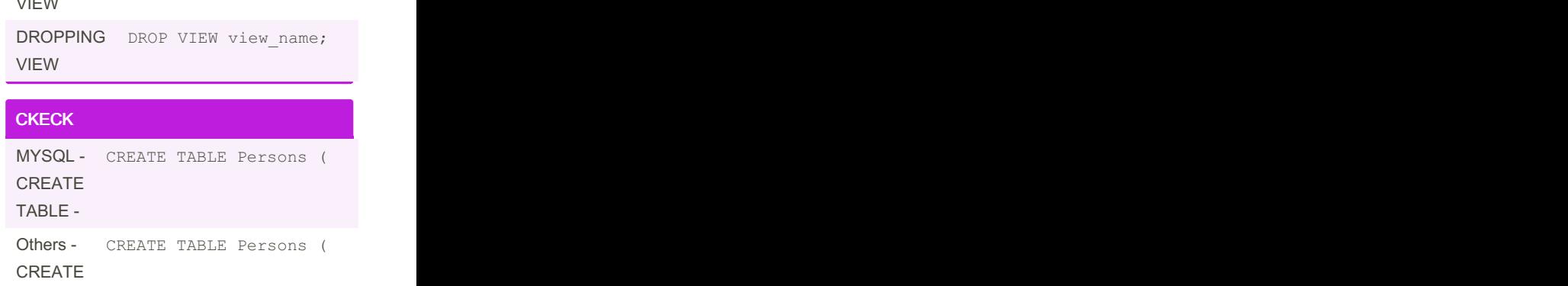

TABLE-

# SQL CheatSheet Cheat Sheet by Nima [\(nimakarimian\)](http://www.cheatography.com/nimakarimian/) via [cheatography.com/113429/cs/33110/](http://www.cheatography.com/nimakarimian/cheat-sheets/sql-cheatsheet)

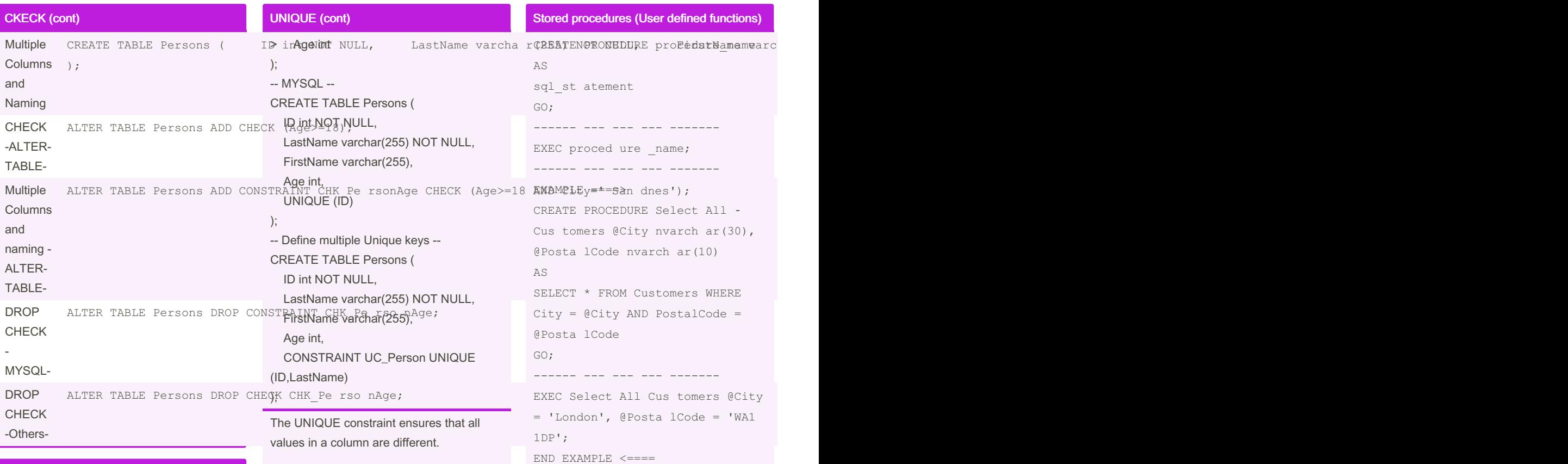

# UNIQUE

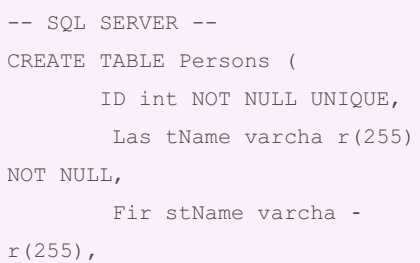

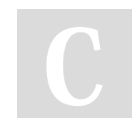

By Nima (nimakarimian)

[cheatography.com/nimakarimian/](http://www.cheatography.com/nimakarimian/) [www.nimakarimian.ir](https://www.nimakarimian.ir)

Both the UNIQUE and PRIMARY KEY constraints provide a guarantee for uniqueness for a column or set of columns.

A PRIMARY KEY constraint automatically has a UNIQUE constraint.

However, you can have many UNIQUE constraints per table, but only one PRIMARY KEY constraint per table.

Published 18th July, 2022. Last updated 18th July, 2022. Page 2 of 7.

Sponsored by ApolloPad.com Everyone has a novel in them. Finish Yours! <https://apollopad.com>

MYSQL SELECT Produc tName, Unit

ORACLE SELECT ProductName, Unit

SELECT Produc tName, Unit

ucts;

ucts;

;

ISNULL

SQL SERVER

# SQL CheatSheet Cheat Sheet by Nima [\(nimakarimian\)](http://www.cheatography.com/nimakarimian/) via [cheatography.com/113429/cs/33110/](http://www.cheatography.com/nimakarimian/cheat-sheets/sql-cheatsheet)

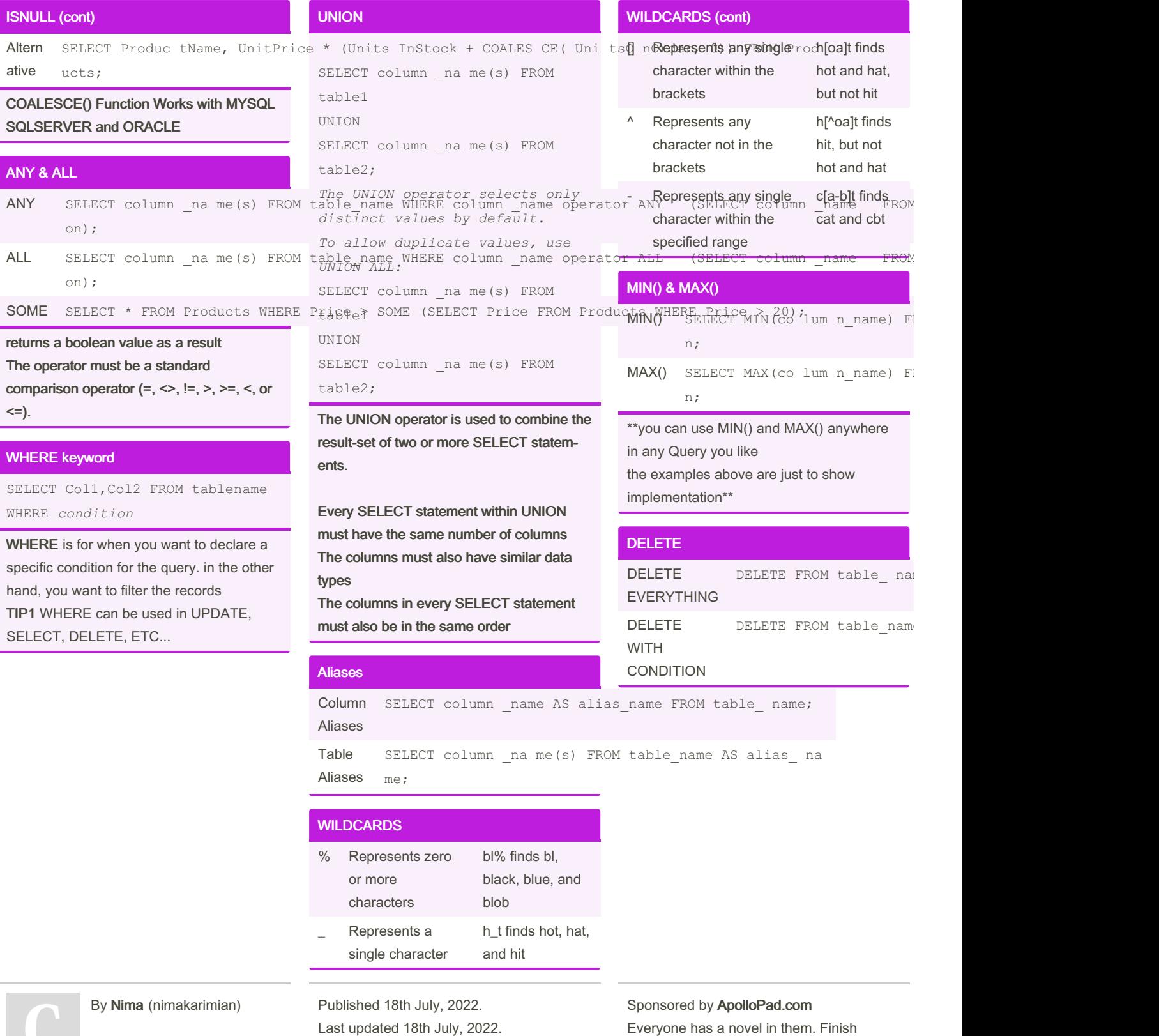

Page 3 of 7.

[cheatography.com/nimakarimian/](http://www.cheatography.com/nimakarimian/) [www.nimakarimian.ir](https://www.nimakarimian.ir)

Everyone has a novel in them. Finish Yours! <https://apollopad.com>

# SQL CheatSheet Cheat Sheet by Nima [\(nimakarimian\)](http://www.cheatography.com/nimakarimian/) via [cheatography.com/113429/cs/33110/](http://www.cheatography.com/nimakarimian/cheat-sheets/sql-cheatsheet)

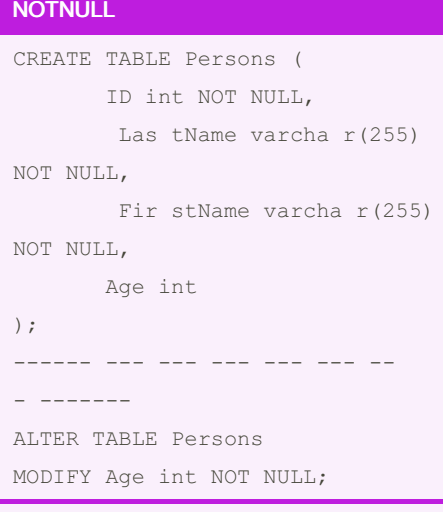

To create a NOT NULL constraint on the "‐ Age" column when the "Persons" table is already created, use the above Code

#### **DATE**

*DATE* **- format YYYY-MM-DD** *DATETIME* **- format: YYYY-MM-DD HH:MI:SS** *TIMESTAMP* **- format: YYYY-MM-DD HH:MI:SS** FOR  $MYSOL = ==$ *YEAR* **- format YYYY or YY**  $\leq$  = = = FOR SQLSER VER ===> *TIMESTAMP* **- format: a unique number**

 $\leq ==$ 

#### SELECT INTO (copy)

SELECT column1, column2, column3, ... INTO newtable [IN extern aldb] FROM oldtable WHERE condition;

SELECT \* INTO Custom ers Bac kup 2017 IN 'Backu p.mdb' FROM Customers;

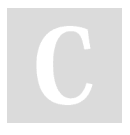

By Nima (nimakarimian)

[cheatography.com/nimakarimian/](http://www.cheatography.com/nimakarimian/) [www.nimakarimian.ir](https://www.nimakarimian.ir)

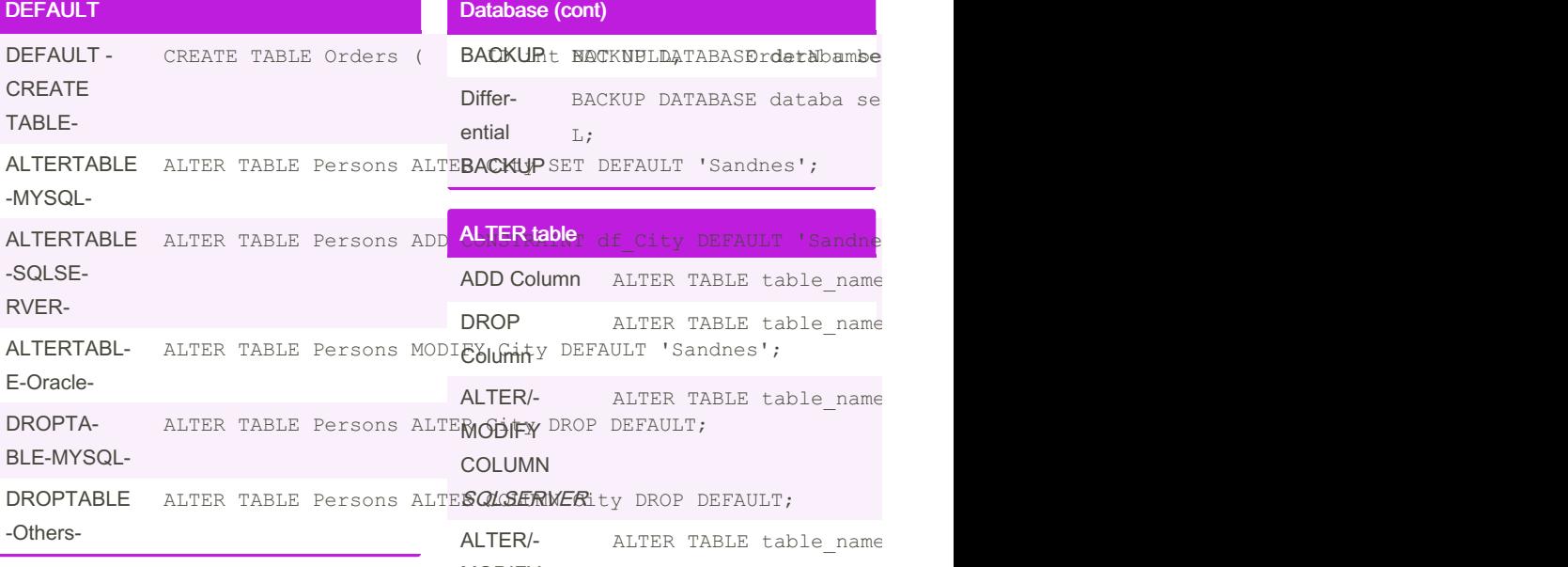

#### **CASE**

CASE WHEN condition1 THEN result1 WHEN condition2 THEN result2 WHEN conditionN THEN resultN ELSE result END;

## **Database**

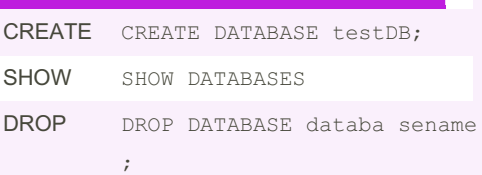

## DEFAIILT: **ALTER TABLE PERSONS PERSONS** MODIFY COLUMN **MYSQL** ALTER TABLE table name ; ALTER/‐ MODIFY COLUMN **ORACLE** ALTER TABLE table name

City DEFAULT 'Sandne

### PRIMARY KEY

--MYSQL-- CREATE TABLE Persons ( ID int NOT NULL, Las tName varcha r(255) NOT NULL, Fir stName varcha ‐ r(255), Age int, PRIMARY KEY (ID)

Published 18th July, 2022. Last updated 18th July, 2022. Page 4 of 7.

Sponsored by ApolloPad.com Everyone has a novel in them. Finish Yours! <https://apollopad.com>

# SQL CheatSheet Cheat Sheet by Nima [\(nimakarimian\)](http://www.cheatography.com/nimakarimian/) via [cheatography.com/113429/cs/33110/](http://www.cheatography.com/nimakarimian/cheat-sheets/sql-cheatsheet)

## PRIMARY KEY (cont)

```
> );
```

```
--SQLSERVER ORACLE--
CREATE TABLE Persons (
  ID int NOT NULL PRIMARY KEY,
  LastName varchar(255) NOT NULL,
  FirstName varchar(255),
  Age int
);
--Defining multiple Columns as PK--
CREATE TABLE Persons (
  ID int NOT NULL,
  LastName varchar(255) NOT NULL,
  FirstName varchar(255),
  Age int,
  CONSTRAINT PK_Person PRIMARY
KEY (ID,LastName)
);
In the example above there is only ONE
PRIMARY KEY (PK_Person).
However, the VALUE of the primary key is
made up of
TWO COLUMNS (ID + LastName).
```
## SUM() & AVG() & COUNT ()

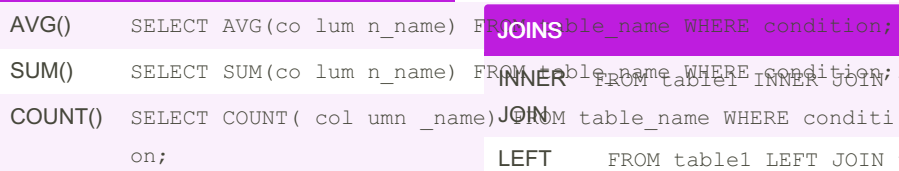

IN

```
SELECT column name(s)
FROM table name
WHERE column _ name IN (value1,
value2, ...);
OR
SELECT column _na me(s)
FROM table name
WHERE column _ name IN (SELECT
STATEM ENT) ;
```
The IN operator allows you to specify multiple values in a WHERE clause.

The IN operator is a shorthand for multiple OR conditions.

#### UPDATE

UPDATE **WITH** CONDITION <code>UPDATE</code> table\_name SET col $\texttt{wagn}\texttt{str}$   $\texttt{wah}\texttt{wpl}$ , column2 = value2, . .... )  $\,$  ;

Be careful when updating records. If you omit the WHERE clause, ALL records will be updated!

SUM() SELECT SUM(co lum n\_name) FR**ANNER**bl\$<sub>RB</sub>AMPaWHERE IRRBR<sup>i</sup>50RV;table2 MQ7tMU1Le1.co lum n\_name = table2.c LEFT JOIN FROM table1 LEFT JOIN table2 RIGHT JOIN FROM table1 RIGHT JOIN table2 FULL JOIN FROM table1 FULL OUTER JOIN t ion;

### JOINS (cont)

SELF JOIN SELECT column \_ na me(s) FROM n;

### ORDER BY

SELECT column1, column2, ... FROM table\_name ORDER BY column1, column2, ... ASC|DESC;

## **Constraints**

CREATE TABLE table\_name ( column1 datatype constr aint, column2 datatype constr aint, column3 datatype

Constraints can be specified when the table is created with the CREATE TABLE statement, or after the table is created with the ALTER TABLE statement.

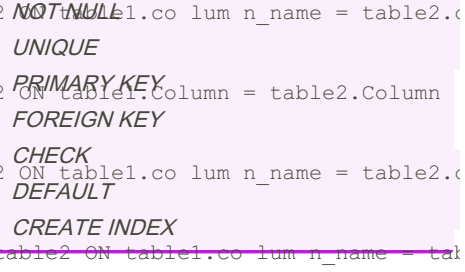

#### PRIMARY KEY on ALTER TABLE

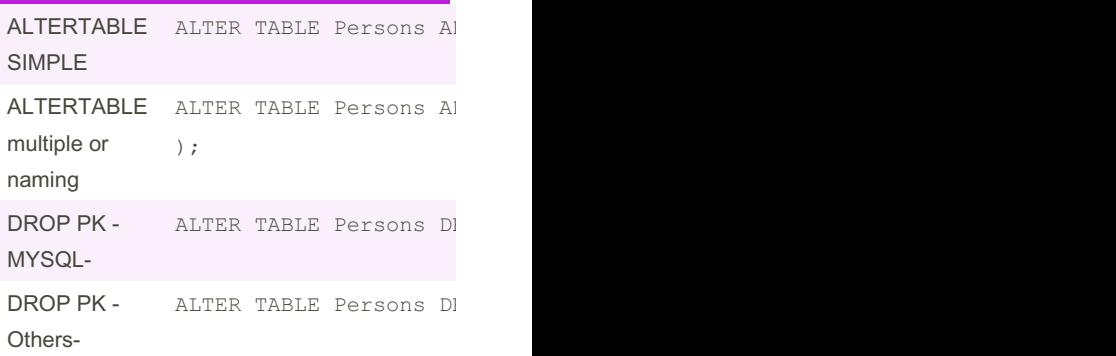

Sponsored by ApolloPad.com Everyone has a novel in them. Finish Yours! <https://apollopad.com>

By Nima (nimakarimian)

Published 18th July, 2022. Last updated 18th July, 2022. Page 5 of 7.

[cheatography.com/nimakarimian/](http://www.cheatography.com/nimakarimian/) [www.nimakarimian.ir](https://www.nimakarimian.ir)

# SQL CheatSheet Cheat Sheet by Nima [\(nimakarimian\)](http://www.cheatography.com/nimakarimian/) via [cheatography.com/113429/cs/33110/](http://www.cheatography.com/nimakarimian/cheat-sheets/sql-cheatsheet)

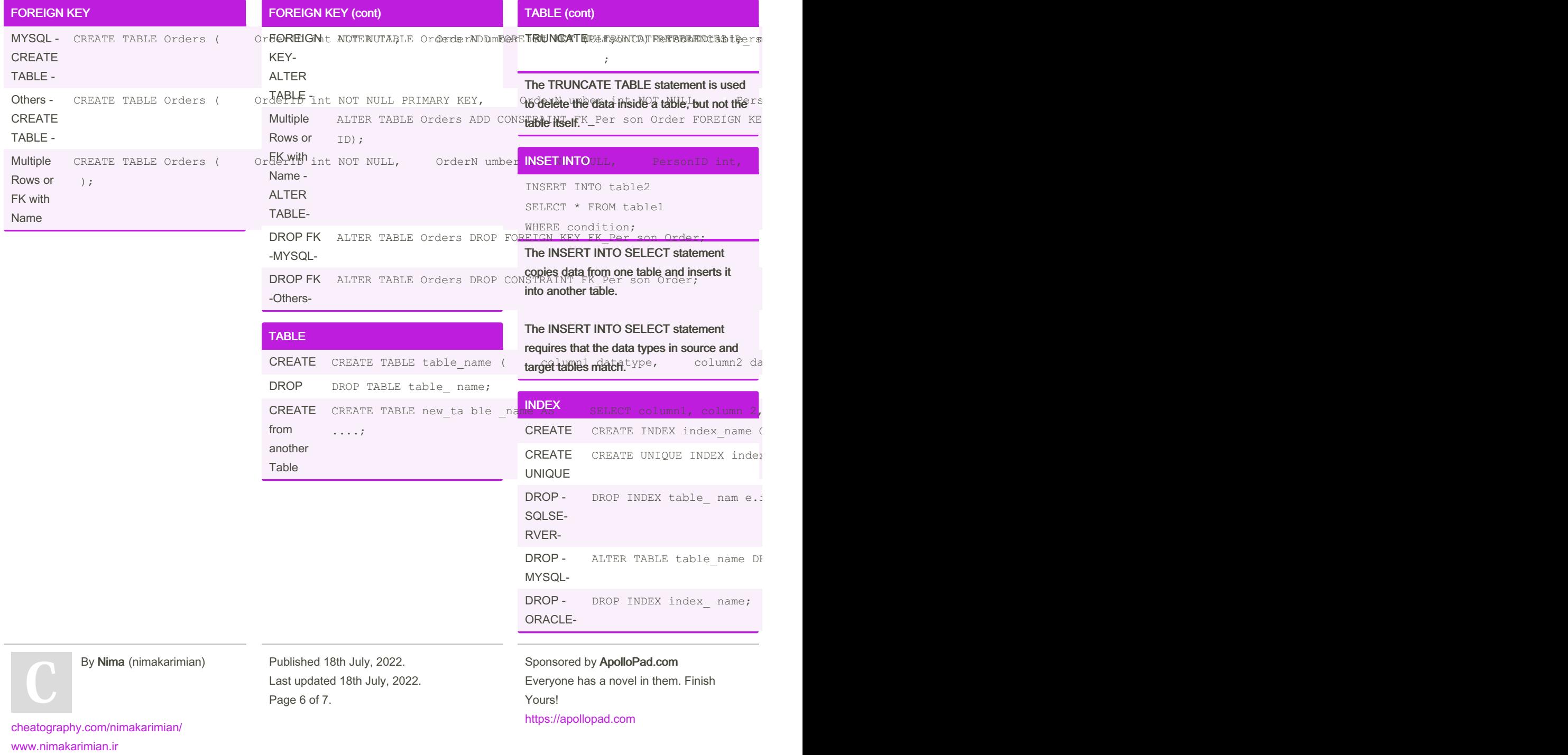

# SQL CheatSheet Cheat Sheet by Nima [\(nimakarimian\)](http://www.cheatography.com/nimakarimian/) via [cheatography.com/113429/cs/33110/](http://www.cheatography.com/nimakarimian/cheat-sheets/sql-cheatsheet)

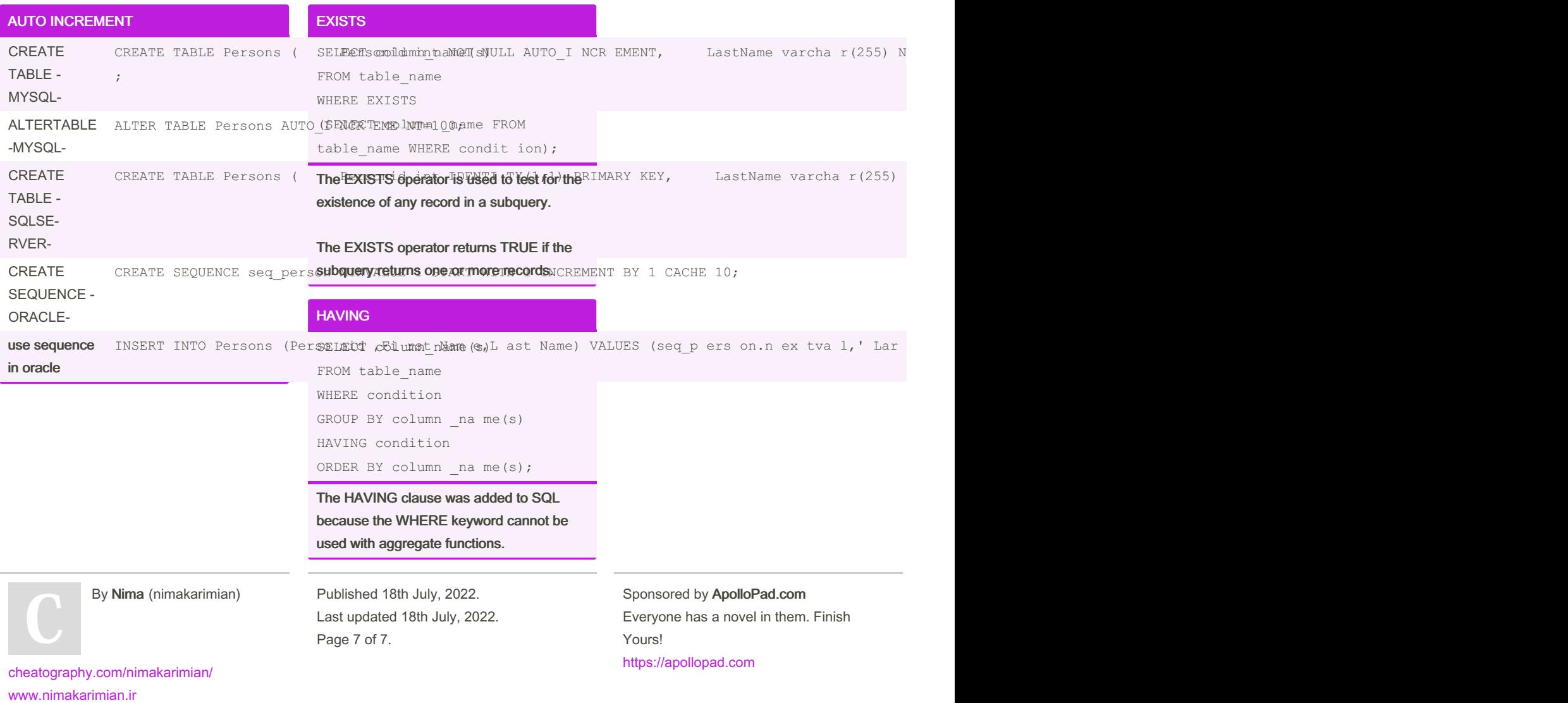